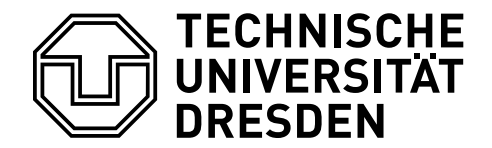

Betriebssysteme und Sicherheit, WS 2023/24

## **14. Aufgabenblatt – Dateisysteme**

Geplante Bearbeitungszeit: 29.01.2024 – 02.02.2024

**Aufgabe 14.1** In einem Unix-Dateisystem beträgt die Blockgröße 4 KiB. Eine Allokations-Bitmap dient der Verwaltung belegter Blöcke. In diesem Dateisystem befindet sich eine Datei /tmp/A mit einer Länge von 3000 Byte, welche von einem Programm zum Schreiben geöffnet wird. Das Programm hängt an die bereits vorhandenen Inhalte der Datei weitere 16 KiB Daten an und schließt die Datei danach wieder.

- (a) Welche Blöcke muss das Dateisystem lesen, wenn die Datei wie oben beschrieben geöffnet wird?
- (b) Welche Änderungen müssen an den Metadaten in den Dateisystemstrukturen vorgenommen werden, um die neu geschriebenen Inhalte im Dateisystem abzulegen?
- (c) Was wäre eine sichere Reihenfolge, in der alle modifizierten und neuen Blöcke aus der letzten Teilaufgabe geschrieben werden können, wenn man möglichst wenige Inkonsistenzen nach einem Absturz haben möchte? Diskutieren Sie außerdem, welche möglichen Inkonsistenzen auftreten können, und was diese jeweils für Auswirkungen auf die Ausführung des Systems haben können.
- (d) Viele Festplatten führen die ihnen übermittelten Schreib- und Lesebefehle nicht in der gegebenen Reihenfolge aus. Nutzen Sie die Synchronisationsoperation Write Barrier, um die Reihenfolge der Schreiboperationen der letzten Teilaufgabe genau zu definieren. Auf welche Situationen ist besonders zu achten?
- (e) Wie würde sich die Reihenfolge der Schreiboperationen aus der letzten Teilaufgabe verändern, wenn man ein Dateisystem mit Journaling verwendet?

## **Klausuraufgabe I**

In einem Unix-artigen Dateisystem werden alle Dateiinhalte und Metadaten in Blöcken auf dem Speichermedium organisiert. Die Größe eines Blocks beträgt 4 KiB.

- a) Wie groß muss die Bitmap mit den belegt/frei-Bits für alle Blöcke (inklusive der für die Allokations-Bitmap selbst verwendeten Blöcke) sein, wenn das Dateisystem auf einem 4 GiB großen Speichermedium erzeugt wurde?
- b) Unix-Dateisysteme verwalten pro Datei jeweils ein sogenanntes "Inode". Nennen Sie zwei verschiedene Arten von Metadaten, die in jedem Inode abgelegt sind. Erläutern Sie, welchen Vorteil Unix-Dateisysteme daraus ziehen, dass der Name einer Datei nicht im Inode gespeichert wird.

Ein Anwendungsprogramm hat eine neue, 42 KiB große Datei erzeugt. Im Zuge dieser Operation wurden die nachfolgend aufgelisteten Metadatenblöcke im Buffer Cache des Betriebssystems modifiziert bzw. neu allokiert und zunächst gepuffert:

- 1 Superblock (SB), 1 Allokations-Block für Inodes (IA), 2 Allokationsblöcke für Blöcke (BA),
- 2 Inode-Blöcke  $(I_1 \text{ und } I_2)$ , 1 Verzeichnisblock  $(V)$ , 1 Indirektionsblock mit Zeigern auf Datenblöcke (Z), 11 Datenblöcke (D)

HINWEIS: I<sub>1</sub> enthält das neue Inode der angelegten Datei, I<sub>2</sub> das geänderte Inode des Elternverzeichnisses.

c) Geben Sie eine nach der Methode des "Synchronen Schreibens" sichere Reihenfolge an, in der alle genannten Blöcke auf das Speichermedium geschrieben werden können, so dass das Dateisystem nach einem Absturz keine kritischen Inkonsistenzen aufweist. Markieren Sie in Ihrer Lösung die Blockschreiboperation(en) innerhalb der Sequenz, nach denen eine "Write Barrier" für die Konsistenz nach einem Absturz notwendig ist.

## **Klausuraufgabe II**

Ein Unix-artiges Dateisystem organisiert alle Dateiinhalte und Metadaten in Blöcken auf dem Speichermedium. Blöcke enthalten entweder Daten (D), Inodes (I), Verzeichniseinträge (V), eine Allokations-Bitmap für Inodes bzw. Blöcke (IA bzw. BA) oder den Superblock (SB). Die Größe eines Blocks beträgt 4 KiByte. Der initiale Zustand des Dateisystems ist wie folgt:

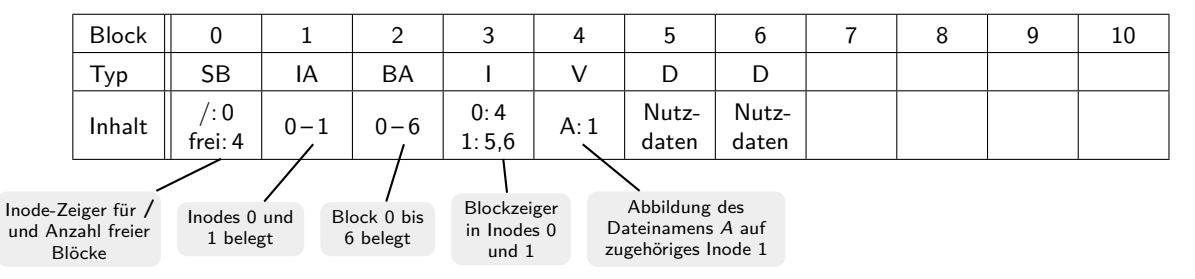

- a) Welche Blöcke muss das Betriebssystem lesen, wenn der Nutzer mit dem Kommando ln /A /B einen weiteren Hardlink für die Datei A im Wurzelverzeichnis anlegt?
- b) Nach dem Anlegen des Hardlinks erzeugt der Nutzer mit Hilfe eines Anwendungsprogramms im Wurzelverzeichnis eine neue Datei C mit einer Größe von 5144 Byte. Tragen Sie in das unten stehende Schema den Zustand des Dateisystems nach Abschluss dieser Operation ein. Kennzeichnen Sie alle Blöcke, deren Inhalt sich gegenüber dem oben abgebildeten Schema geändert hat.

Hinweis: In Inode- und Verzeichnisblöcken sei ausreichend Speicherplatz vorhanden.

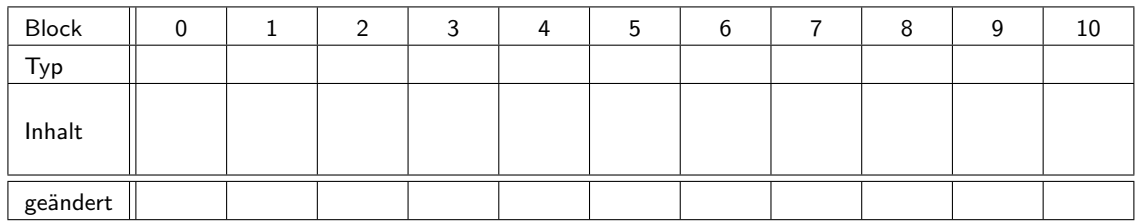

Zur Leistungssteigerung puffert das Betriebssystem neue oder modifizierte Blöcke zunächst im Hauptspeicher und schreibt diese später im Hintergrund auf das Speichermedium. Dabei werden Blöcke bestimmter, aber nicht aller, Typen zunächst in ein Log (oder Journal) geschrieben. Für das Log sind die Blöcke 11–16 exklusiv reserviert.

c) Tragen Sie in unten stehendes Schema eine mögliche Journal-Transaktion ein, bei der sichergestellt ist, dass Datei C nach einem Absturz korrekt und vollständig wiederherstellbar ist. Erläutern Sie, wann die jeweiligen "in-place"-Kopien (Blocknummern 0–10) geschrieben werden und warum nicht alle Blocktypen (welche?) ins Log geschrieben werden müssen.

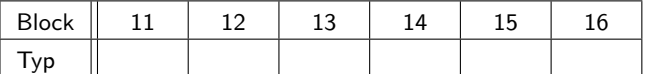